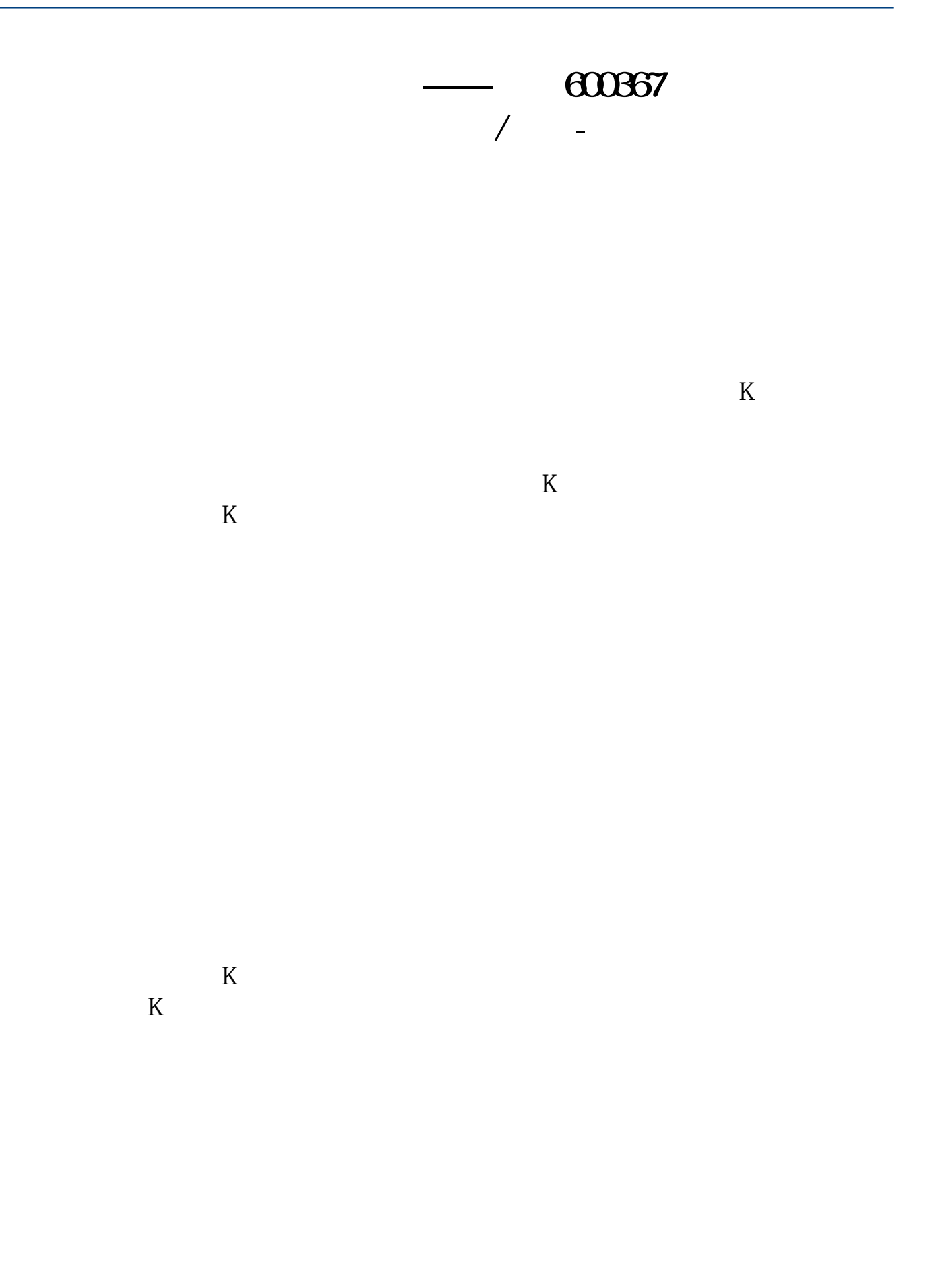

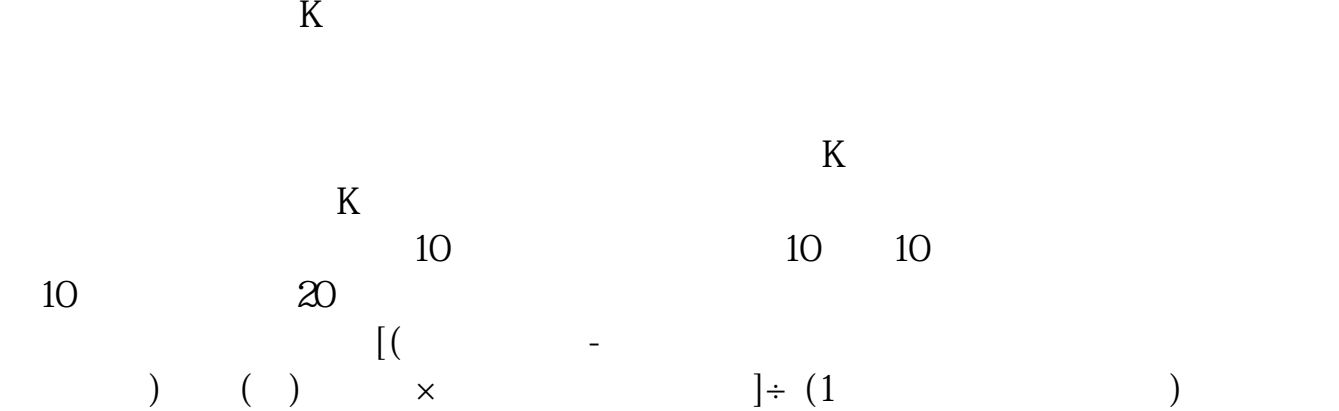

数,如果你买的价格比你卖出的高而且股数要多那成本更高.

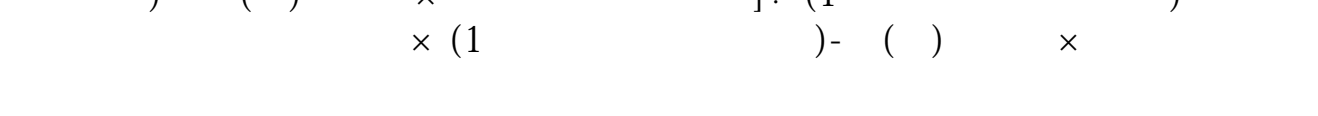

## **五、股票600367从开始上市那一年到今日复权后总价是多少元/**

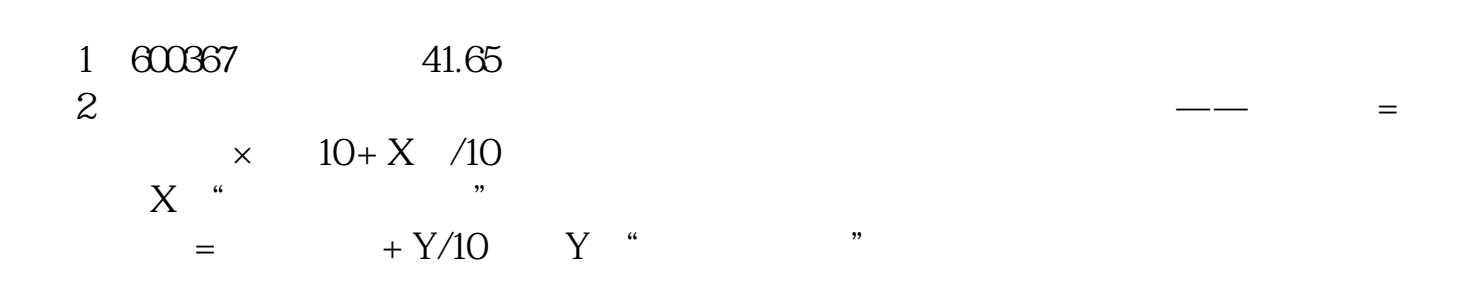

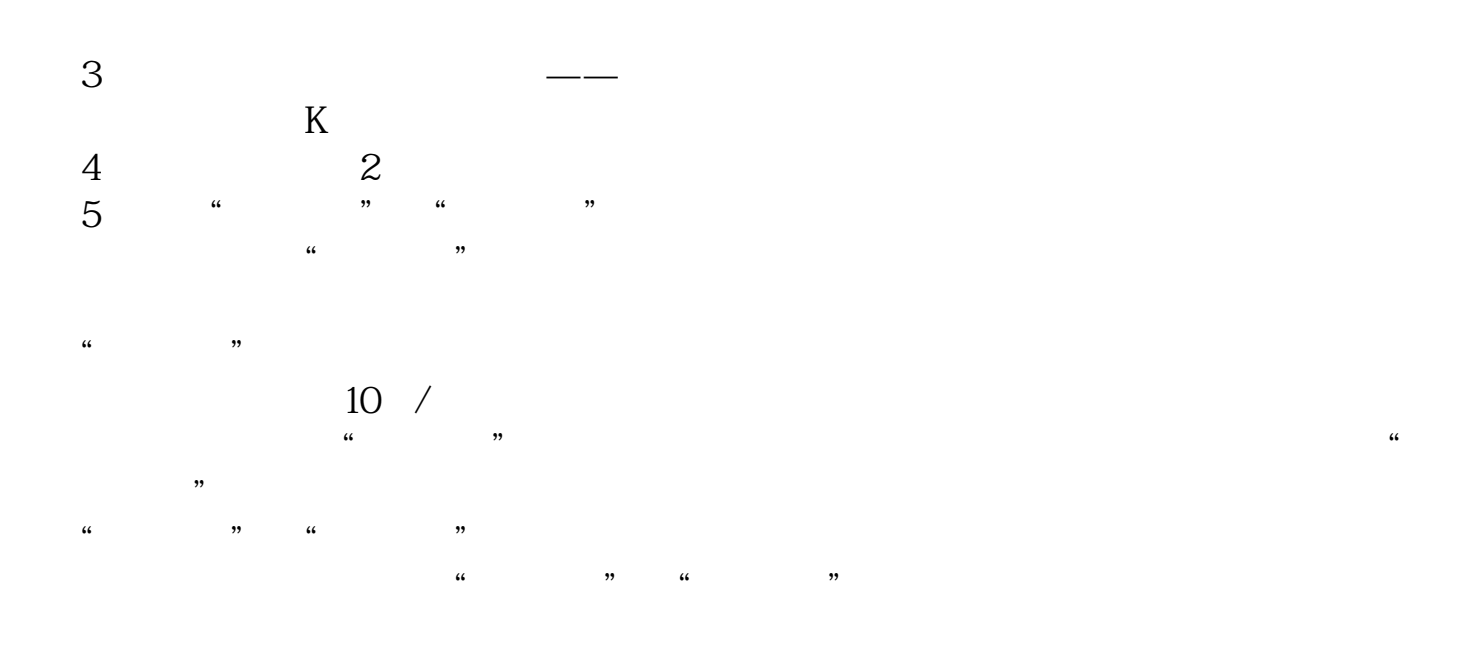

## $(*^{\wedge} \_\wedge^*)$  ……

## 人<br>**七、民**<br>1980年

 $\mathcal{L}_{\mathcal{A}}$  $:10$  ,  $10$   $10$   $5$  ,  $10$  $\alpha$  $\mathcal{R}$  $\blacksquare$ 

 $\mathcal{R}$ 

 $10$  10  $10$  5000  $10$ ,  $10$  500  $10$ ,  $50$  50  $10$ ,  $55$  $\frac{5}{1000}$ ,  $\frac{1}{1000}$ ,  $\frac{1}{1000}$ ,  $\frac{1}{1000}$ ,  $\frac{1}{1000}$  $10\%, \quad 1000$ ,  $1000$ ,  $10\%$  $\overline{a}$  $11,$ ,  $10,$   $10\%$ ,  $500,$  $\mathcal{O}_{\mathcal{A}}$  , and  $\mathcal{O}_{\mathcal{A}}$  , and  $\mathcal{O}_{\mathcal{A}}$  , and  $\mathcal{O}_{\mathcal{A}}$  , and  $\mathcal{O}_{\mathcal{A}}$  , and , the contract of the contract of the contract of  $K$  and  $K$  $\mathcal{L}_{\mathcal{A}}$  $\mathcal{A}$ , and  $\mathcal{A}$ , and  $\mathcal{A}$ , and  $\mathcal{A}$  $K$ 

 $K$ 10 , 10 10 , 10 10 , 10 ,  $20$ 

[下载:股票前复权是负数怎么计算.pdf](/neirong/TCPDF/examples/output.php?c=/chapter/21788810.html&n=股票前复权是负数怎么计算.pdf) [《新股为什么经常是连续的涨停》](/chapter/61067129.html)

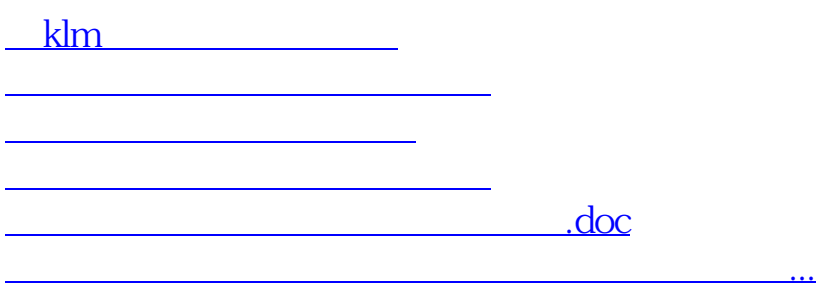

<https://www.gupiaozhishiba.com/chapter/21788810.html>